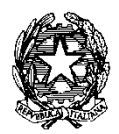

# Ministero dell'Istruzione, dell'Universita' e della Ricerca - Ufficio Scolastico Regionale Per Il Lazio **ISTITUTO COMPRENSIVO "VIA DELLA TECNICA" – RMIC8D400N 00071 POMEZIA – Via della Tecnica 3 - 41° Distretto - Tel. 069120718 Fax 069120426-**  C.F. 97713590582 - F rmmm8d401p - rmic8d400n@pec.istruzione.it

## Com n. **A tutti i Docenti**

### **OGGETTO : REGISTRO ELETTRONICO –SCRUTINI 1^ Q. 2018/2019**

Si invitano tutti i docenti a compilare accuratamente il registro elettronico (registro di classe e registro personale) anche in vista degli scrutini intermedi previsti per febbraio.

#### **Adempimento dei docenti**

Oltre al registro di classe, ogni docente compila il proprio registro personale, verificando che siano correttamente riportati le assenze e le valutazioni assegnate in tutte le prove (scritte/orali/pratiche).

Entro e non oltre il 09/02/2019 (per la scuola secondaria di I grado) e il 15/02/19 (per la scuola primaria) ogni docente avrà cura di inserire, nella sezione "voti proposti", la proposta di voto del quadrimestre di riferimento.

Si precisa che il sistema consente di copiare automaticamente il totale delle assenze disciplinari e la media dei voti, cliccando sull'apposita icona in alto a destra. La valutazione proposta in automatico potrà essere modificata dal docente e dovrà comunque essere espressa con numero intero.

Tutti i docenti provvederanno ad inserire anche la proposta relativa alla valutazione del *comportamento* che ( in ottemperanza del D.lgs. 62/2017 e nota MIUR 1865 del 10/10/2017) viene espressa mediante un giudizio sintetico e un *giudizio globale* per ogni alunno accedendo nella sezione "voti proposti" e cliccando sul tasto

a forma di martello . Eventuali inesattezze e/o incompletezza dei dati potrebbe impedire il normale svolgimento degli scrutini, causando ritardi e possibili rinvii.

#### **Adempimento dei coordinatori di classe del registro elettronico**

Entro la data prevista dello scrutinio , il/la responsabile di classe del registro elettronico, attraverso l'accesso alla sezione riservata (Riepiloghi Statistici), controllerà la completezza dei dati inseriti da tutti i docenti di classe e, se necessario, chiederà all'interessato/a la regolarizzazione.

Inoltre è bene ricordare che la sezione relativa allo scrutinio dovrà essere compilata solo ed esclusivamente durante il giorno dello scrutinio quando verranno resi definitivi i voti proposti.

In allegato le schermate che si visualizzano sulla piattaforma Axios

Per eventuale supporto resto a Vs. completa disposizione.

Pomezia, 31 Gennaio 2019 **Referente Registro elettronico** elettronico

Luisa Cefalo

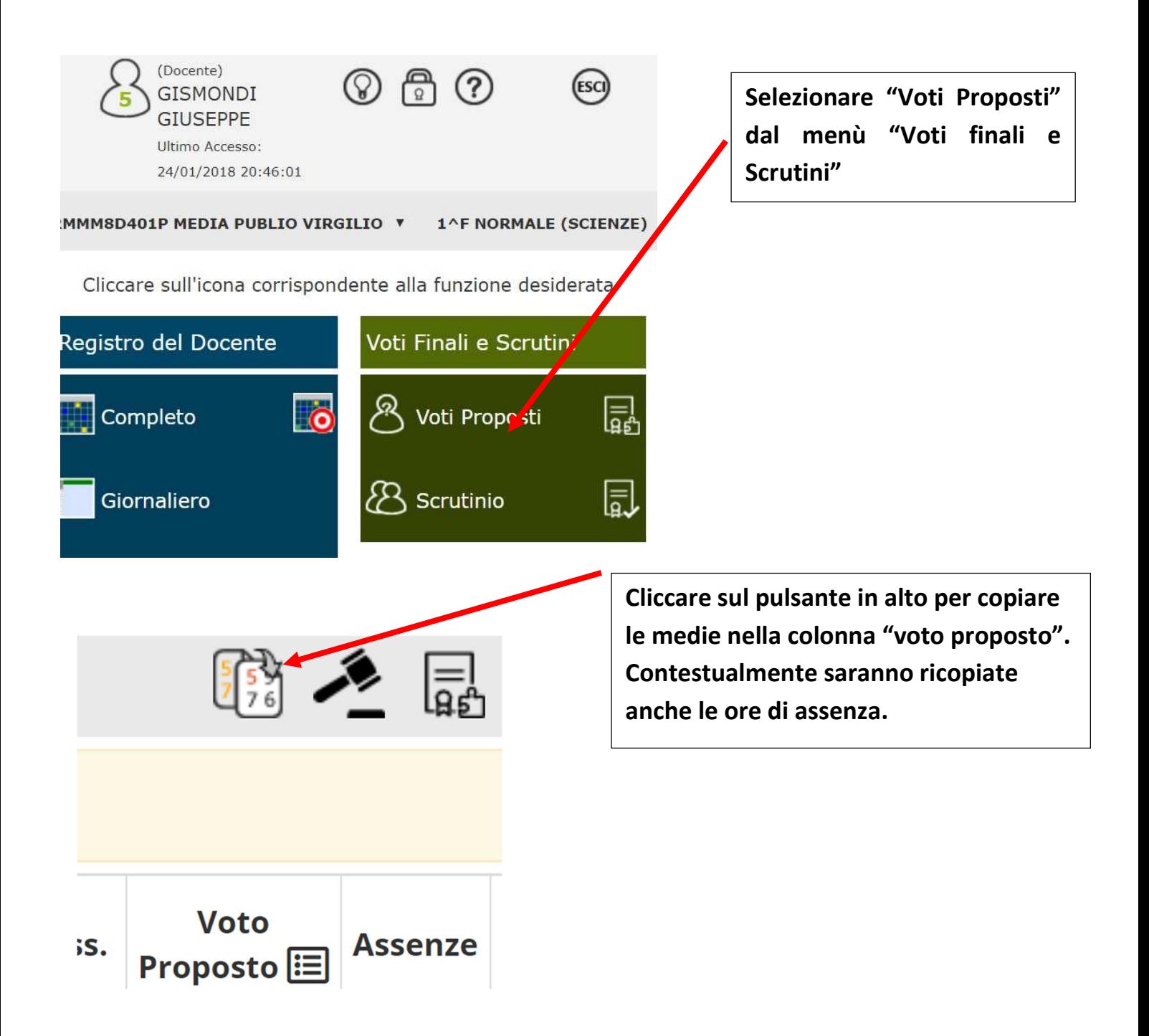

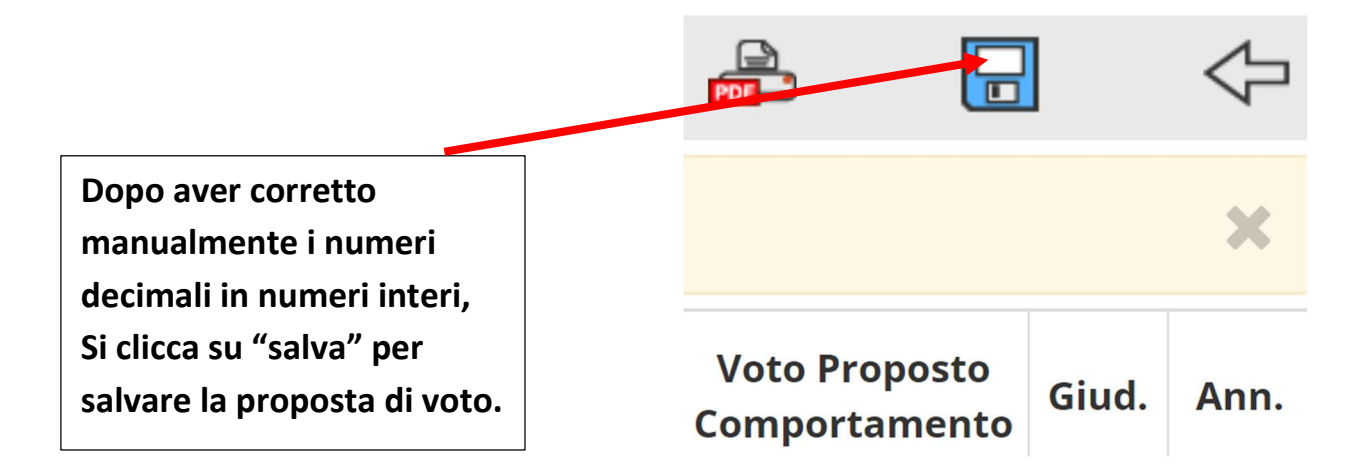

# **Inserimento Giudizi globali e comportamento**

I i docenti coordinatori delegati a presiedere(per la scuola primaria) dovranno inserire una proposta di giudizio globale concordato

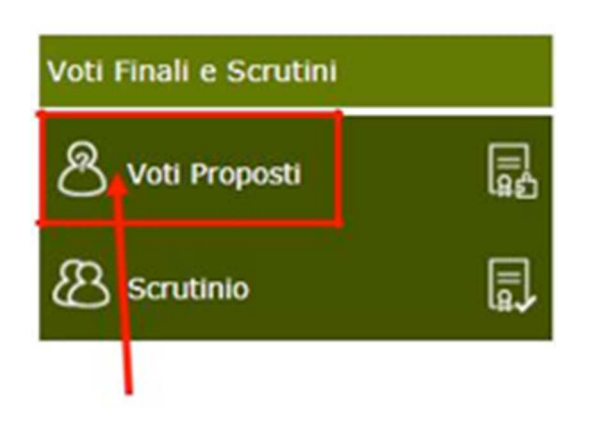

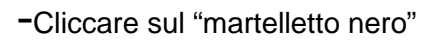

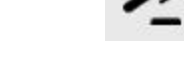

(si ricorda di non entrare nelle icone di colore arancione! )

Apparirà la tabella in cui aggiungere i **giudizi globali**

Cliccando sulla **bacchetta magica** è possibile effettuare la **composizione automatica dei giudizi** Lasciare la spunta su "**Nessuna Selezione**" se la voce non interessa. Dopo aver salvato i giudizi, verrà trascritto in automatico e patra essere eventualmente modificato e/o corretto. Ricordarsi di salvare dopo aver compilato il giudizio usando il tasto in basso a destra.

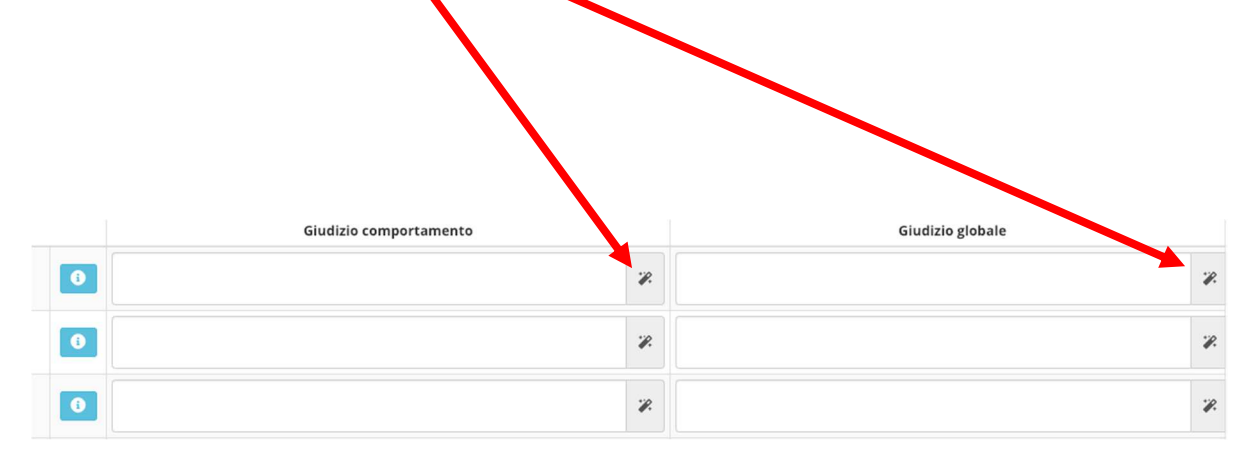